## **SOP of artisJet 3000U Pro**(**5000**) **setting-up**

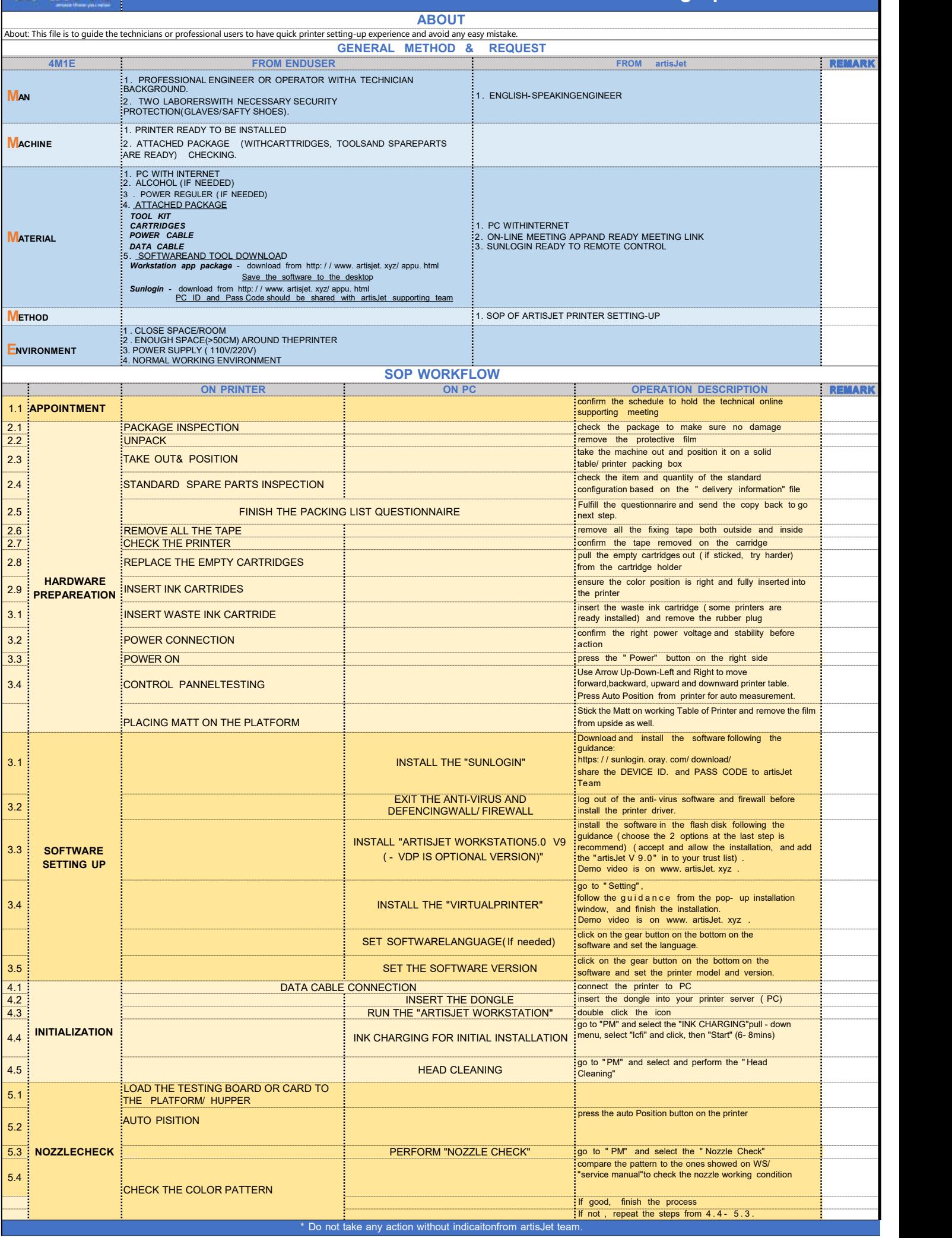